## **Rufnummernmitnahme**

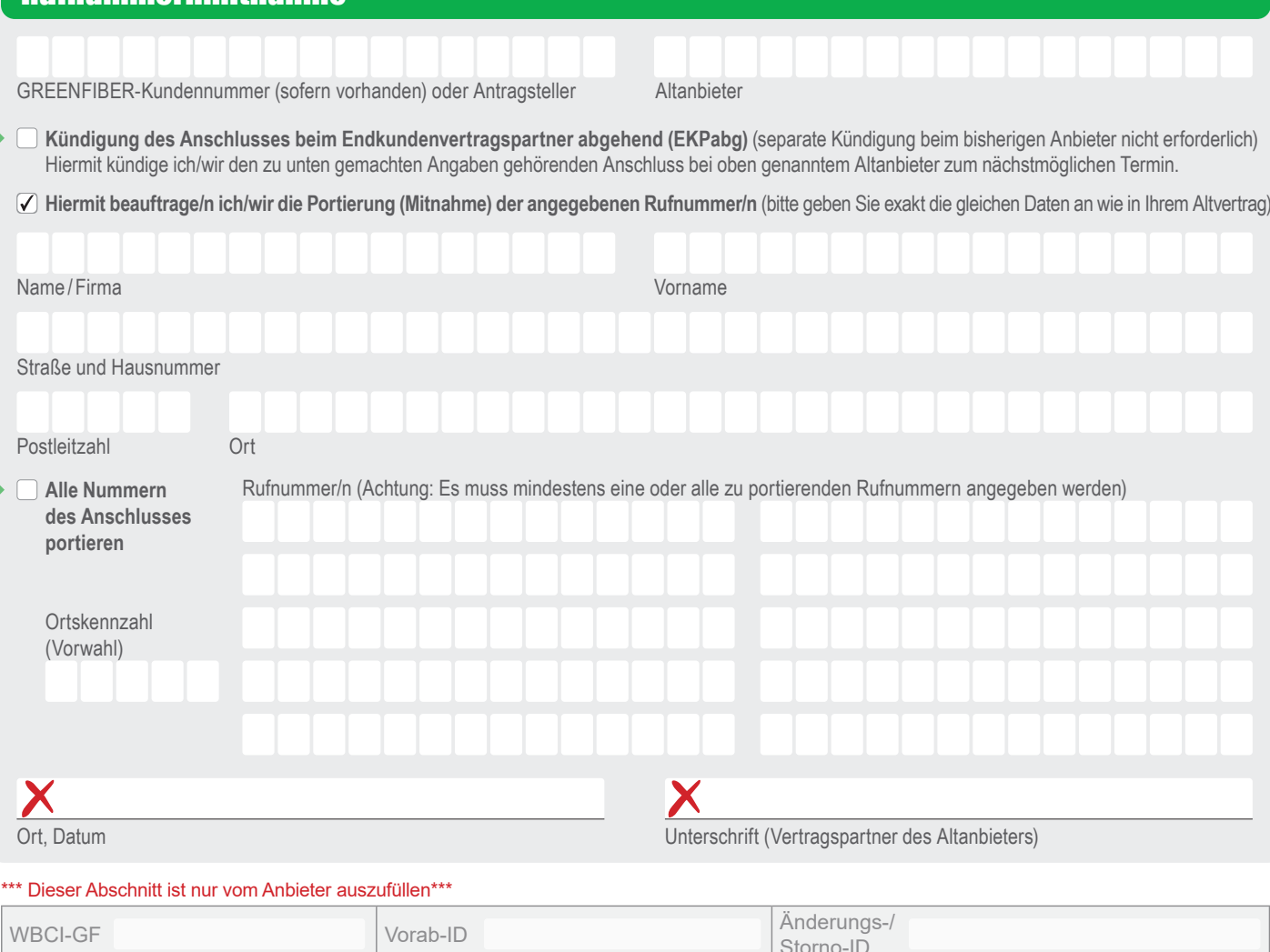

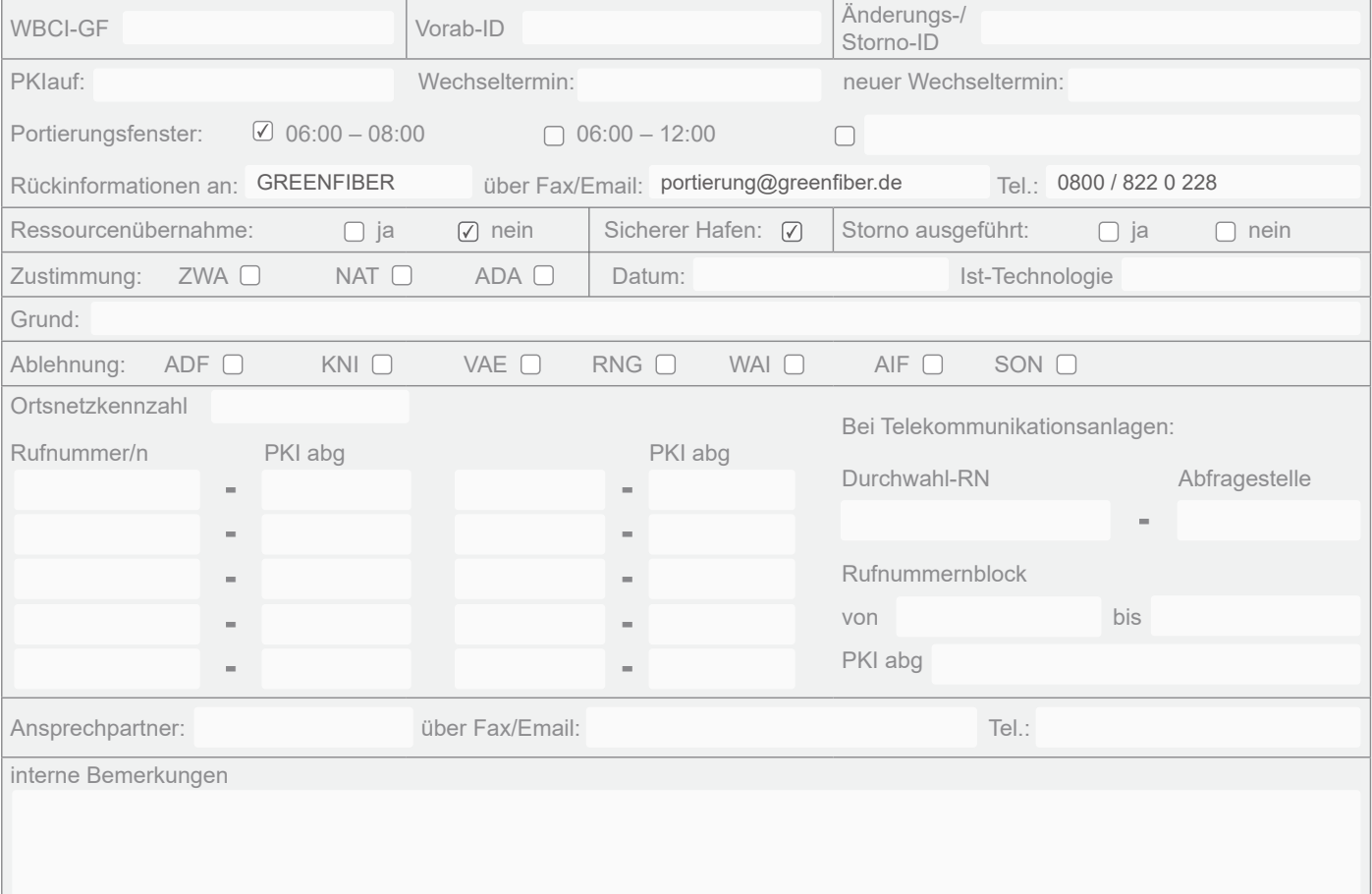

GREENFIBER Internet & Dienste GmbH | www.greenfiber.de | Oldenfelder Straße 26, 22143 Hamburg | Sitz der Gesellschaft: Hamburg Geschäftsführer: Uwe Krabbe, Philipp Korinth & Benjamin Rausch | Amtsgericht Hamburg | HRB 156 463 | Steuernummer: 48/726/04265 | USt.-ID: DE323370905

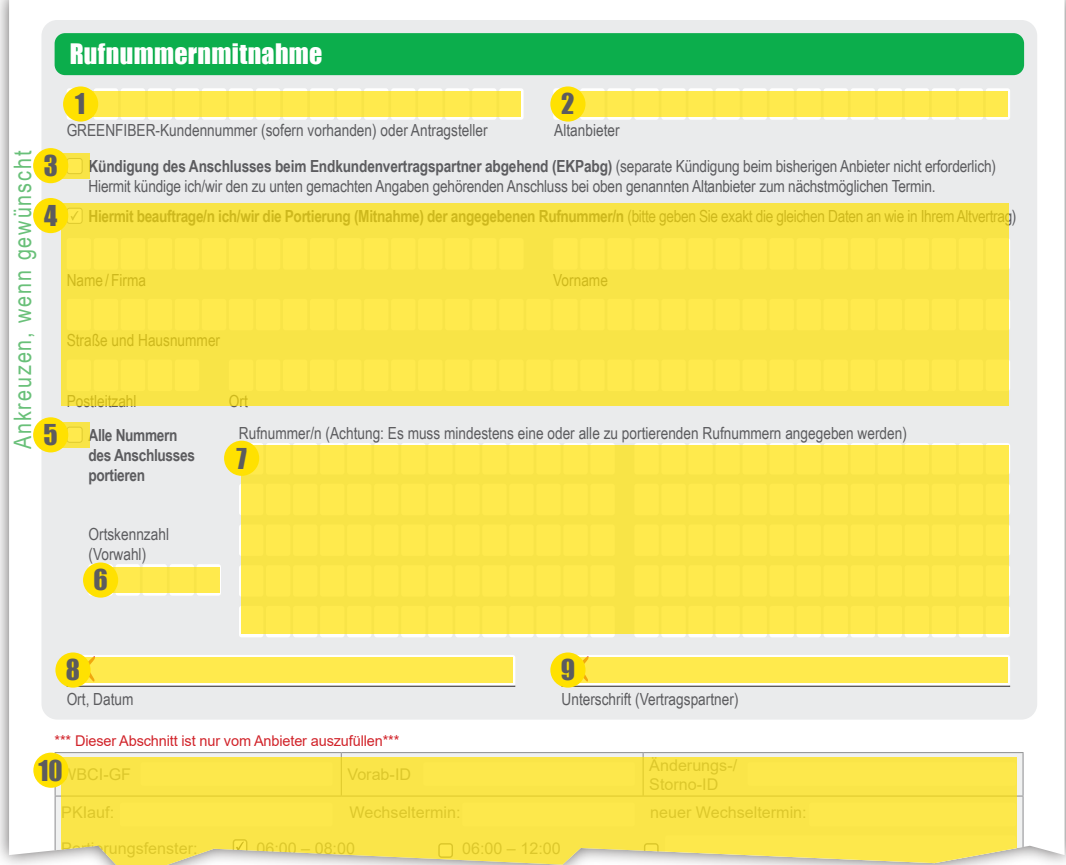

- 1 Tragen Sie hier bitte Ihre GREENFIBER-Kundennummer ein. Sollten Sie noch keine GREENFIBER-Kundennummer besitzen, tragen Sie den Namen der Person, die den Vertrag bei GREENFIBER abschließt, ein.
- 2 Tragen Sie hier bitte den Altanbieter ein egal, ob Sie gekündigt haben oder wir für Sie kündigen sollen.

Rückinformationen an: über Fax/Email: Tel.:

- $\overline{3}$  Wenn wir den bisherigen Vertrag bei Ihrem Altanbieter kündigen sollen, setzen Sie bitte das Kreuz. Haben Sie selbst verin wir den bisnengen vertrag bernheim Altanbieter Kundigen sollen, setzen sie bitte das i<br>gekündigt oder haben es noch vor, lassen Sie das Feld bitte leer.
- 4) Tragen Sie hier bitte die Daten so ein, wie Sie bei Ihrem Altanbieter geführt werden. Diese Daten finden Sie zum Beispiel auf einer aktuellen Rechnung oder den Vertragsdokumenten.
- 5 Sofern alle Rufnummern und nicht nur die, die Sie eintragen, übernommen werden sollen, setzen Sie bitte das Kreuz.
- 6 Tragen Sie hier bitte die Vorwahl ein. interne Bemerkungen
- **7** Tragen Sie hier bitte die zu portierenden Rufnummer/n ein (mindestens eine).
- 8 Tragen Sie hier bitte den Ort und das aktuelle Datum ein.
- <sup>9</sup> Hier muss der aktuelle Vertragspartner des Altanbieters unterschreiben. Läuft der Anschluss beim Altanbieter auf mehrere Personen, unterschreiben bitte auch hier alle Personen.
- 10 Ab hier bitte nichts eintragen. Das übernehmen wir für Sie.